## How to define the lateral fiducials?

- Consistency is key when using fiducials; collaborative or data mining projects become impossible without accurate position labels.
- Traditionally in EEG, the terms Left/Right PreAuricular (LPA/RPA) are used to refer to the ear fiducials.
- While LPA/RPA are palpable anatomical features, they are difficult<br>to locate in anatomical MR head images.
- To address this issue and allow for MR coregistration, various labs utilize in-house fiducials (unfortunately, some do so while retaining the LPA/RPA label).
- We suggest using the terms: Left|Right Helix-Tragus Junction<br>(LHJ|RHJ), Left|Right Ear canal (LEC|REC), Left|Right Helix-Scalp Junction (LHS|RHS), and Left|Right PreAuricular (LPA|RPA).
- We strongly recommend the use of the Left | Right Helix-Tragus Junction (LHJ|RHJ) as the *get\_chanlocs* lateral fiducials, as these are best defined in *both* 3D and MR head images.
- For a detailed discussion on ear fiducials from the Donders Centre in Nijmegen, please visit: http://www.fieldtriptoolbox.org/faq/how are the lpa and rpa

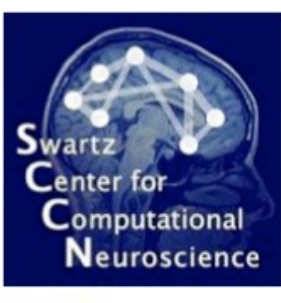

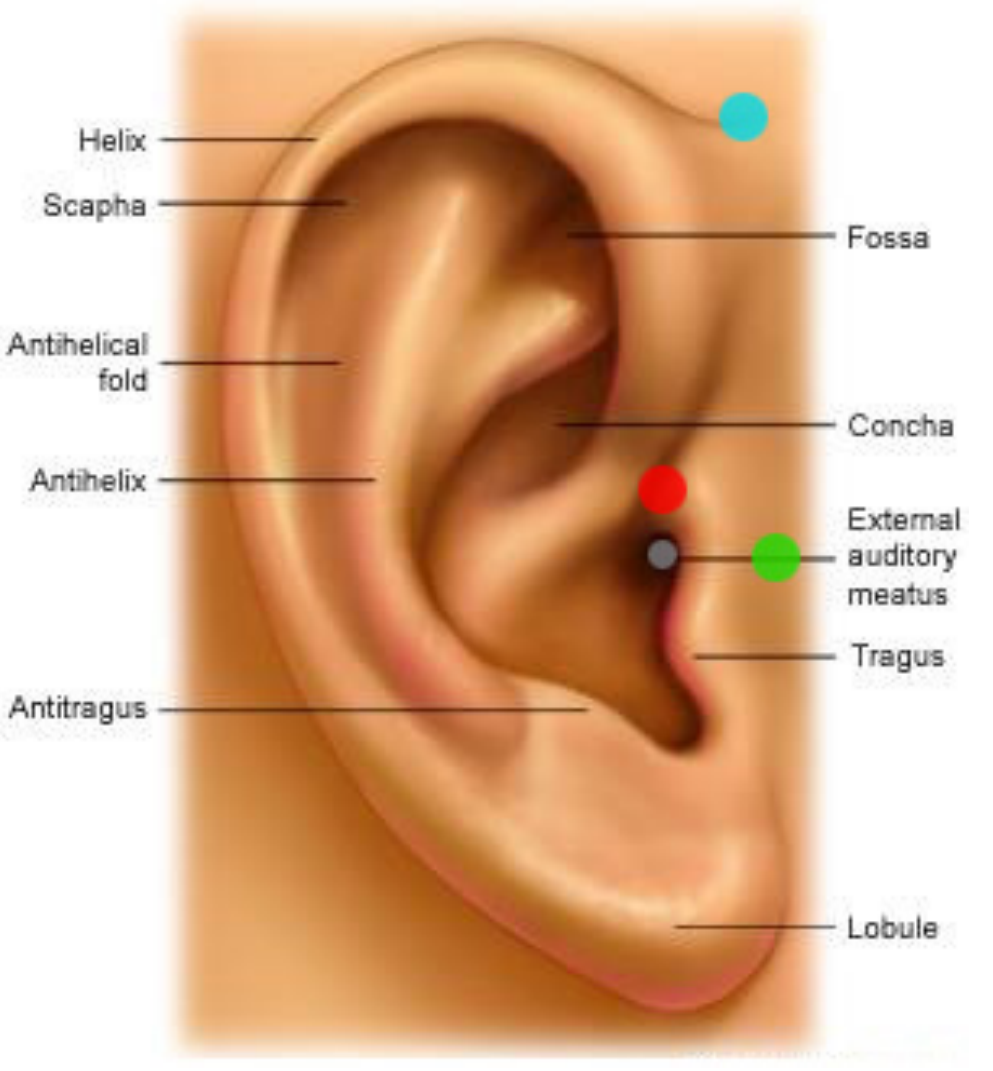